## **Enhancement of Aer-based quantum\_info**

- Improve performance of quantum\_info with optimized runtime of Qiskit-Aer
	-
	-
	-
	-
	-
	-
	-

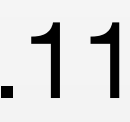

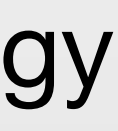

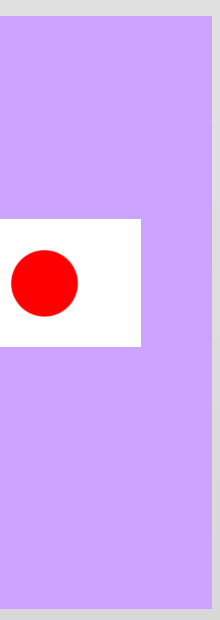

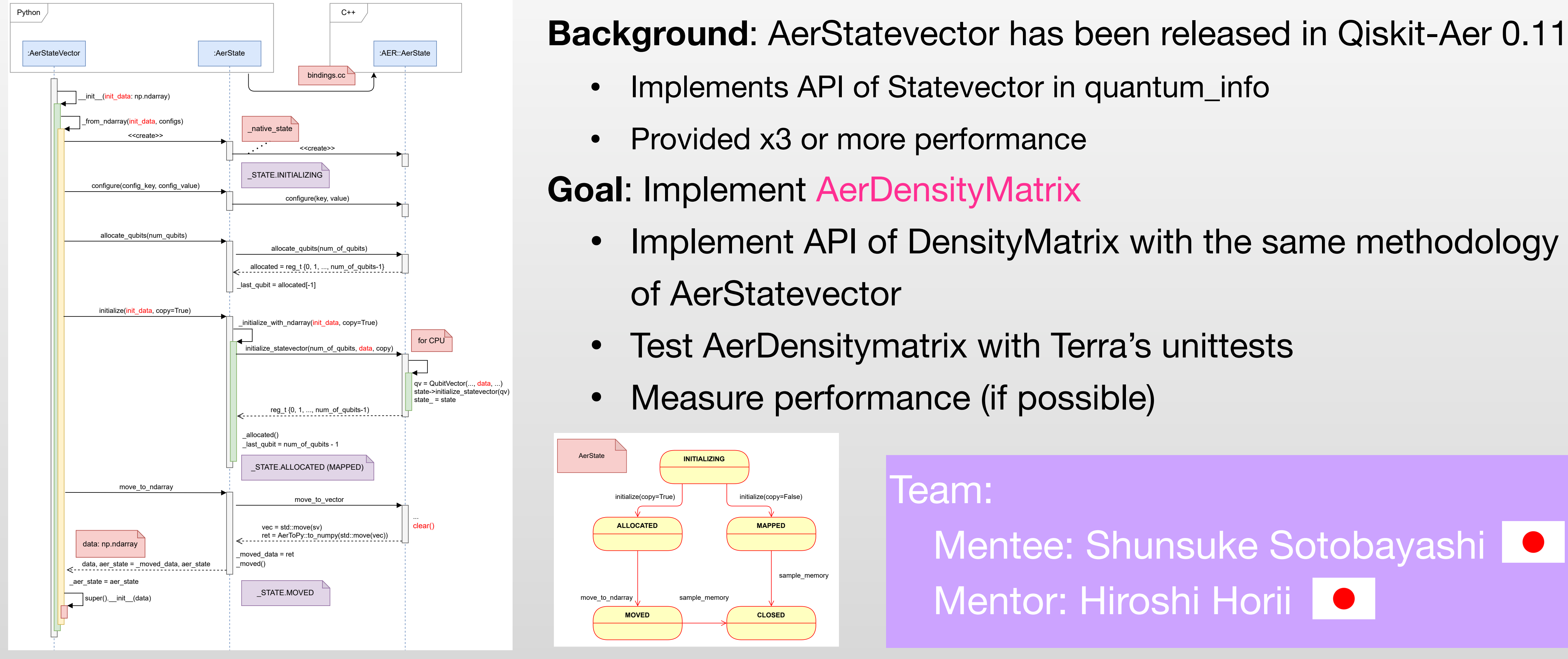

initialization sequence in AerStatevector **transition of AerState**